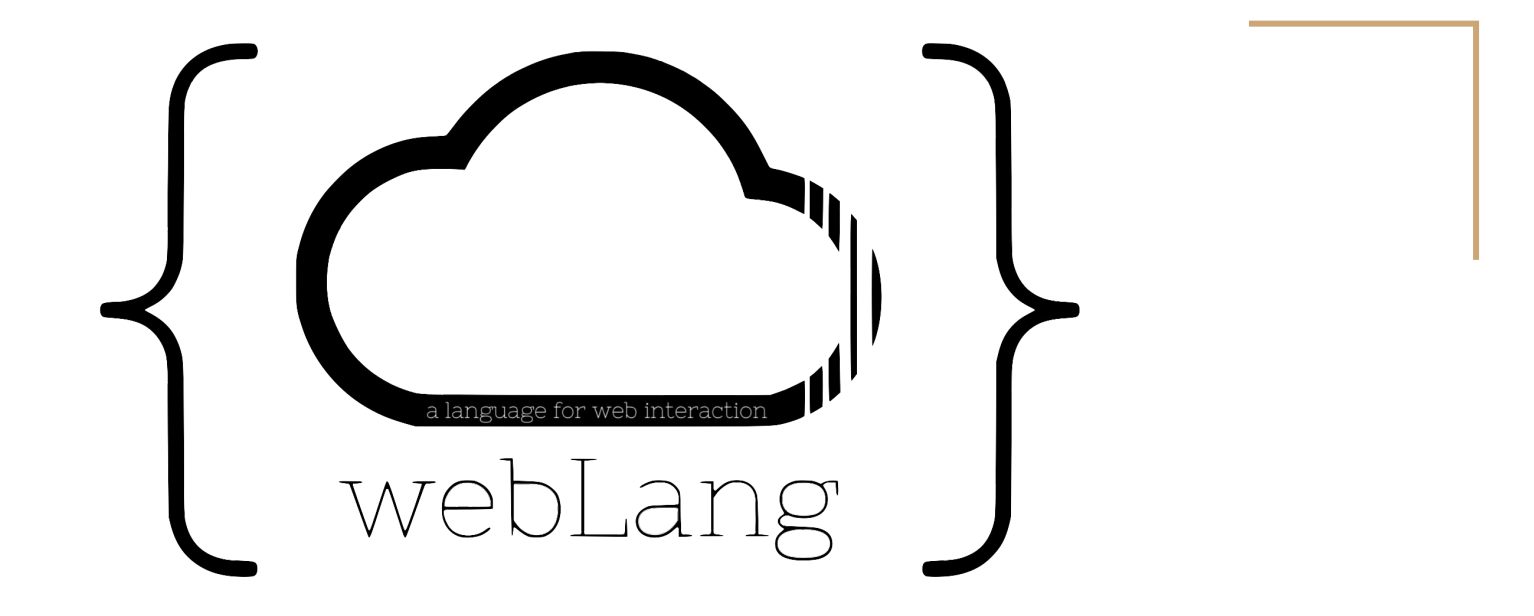

Ryan Bernstein Christophe Rimann Brendan Burke Jordan Vega Julian Serra

# Inspiration

Web programming sucks in most languages

- Use data types not suited for it.
- Lots of formulaic overhead.
- A lot of unnecessary work for the developer.

```
<stdio.h> /* printf, sprintf */
        estdlih.h> /* pxit */
        sunistd.h> /* read. write. close */
       string.h> /* memcpy, memset */
        <sys/socket.h> /* socket, connect */
        <netinet/in.h> / struct sockaddr_in, struct sockaddr */<netdb.h> /* struct hostent, gethostbyname */
void error(const char *msg) { perror(msg); exit(0); }
 nt main(int argc, char *argv[])
   /* first what are we going to send and where are we going to send it? */
   int portno =80
   char * host ="https://hooks.slack.com/services/T74RW7J0N/B891X5YNN/";
   char *message fmt = "POST /BaOHlflLTmOONKHH3EE6PrR1 HTTP/1.0\r\n\r\n":
   struct hostent *server;
   struct sockaddr_in serv_addr;
   int sockfd, bytes, sent, received, total;
   char message[1824], response[4896];
    if (argc < 3) { puts("Parameters: <apikey> <command>"); exit(0); }
   sprintf(message,message_fmt,argv[1],argv[2]);
   printf("Request:\n%s\n",message);
    \sqrt{\pi} create the socket \pm/
   sockfd = socket(AF INFT, SOCK STREAM, 0):if (socket") error("ERROR opening socket");
   server = gethostbyname(host);if (server == NULL) error("ERROR, no such host");
   /* fill in the structure */memset(&serv_addr,0,sizeof(serv_addr));
   serv_addr.sin_family = AF_INET;
   serv_addr.sin_port = htons(portno);
   memcpy(&serv_addr.sin_addr.s_addr,server->h_addr,server->h_length);
    /* connect the socket **
    if (connect(sockfd,(struct sockaddr *)&serv_addr, sizeof(serv_addr)) < 0)
      error("ERROR connecting");
    \sqrt{\kappa} send the request \kappatotal = strlen(message);sent = B:bytes = write(sockfd.message+sent.total-sent);
       \pm (bytes < 0)
          error("ERROR writing message to socket");
        if (bytes = 0)
       sent+=bytes:
  } while (sent < total);
   /* receive the response */ memset(response));
   total = sizeof(response)-1;
   received = 0:
       bytes = read(sockfd,response+received,total-received);
       if (bytes < 0)error("ERROR reading response from socket");
         f (bytes = \theta)
       received+=bytes:
  } while (received < total);
    if (received = total)error("ERROR storing complete response from socket");
   /* close the socket */close(sockfd);
   /* process response */
```
printf("Response:\n%s\n",response);

return 8;

import {url: "https://hooks.slack.com/services/T74RW7J0N/B891X5YNN/", key: "", s ecret:"",

endpoints:[{fnName:"sendSlackMsg", endpoint:"BaQHlflLTmQQNKHH3EE6PrR1", is\_post:true}] }

slack arg : Str -> Obj sendSlackMsg arg

#### What is WebLang?

- Language designed to simplify interactions with RESTful APIs.
	- Aimed at programmers looking to simplify the process of integrating API data into their programs.
	- Handles conventional JSON return types from these APIs.
	- Uses C libraries to interact with servers using HTTP.
- Buzz words:
	- Statically scoped
	- Imperative
	- Semi-statically typed
		- Static when possible, otherwise dynamic.

#### Software Development Tools

- Code written in Haskell, C, C++, bash, python, and LLVM
	- LLVM via LLVM-hs, LLVM-hs-pure
	- Lexing + Parsing via Alex + Happy
- Communication through Slack
- CI with github, travis

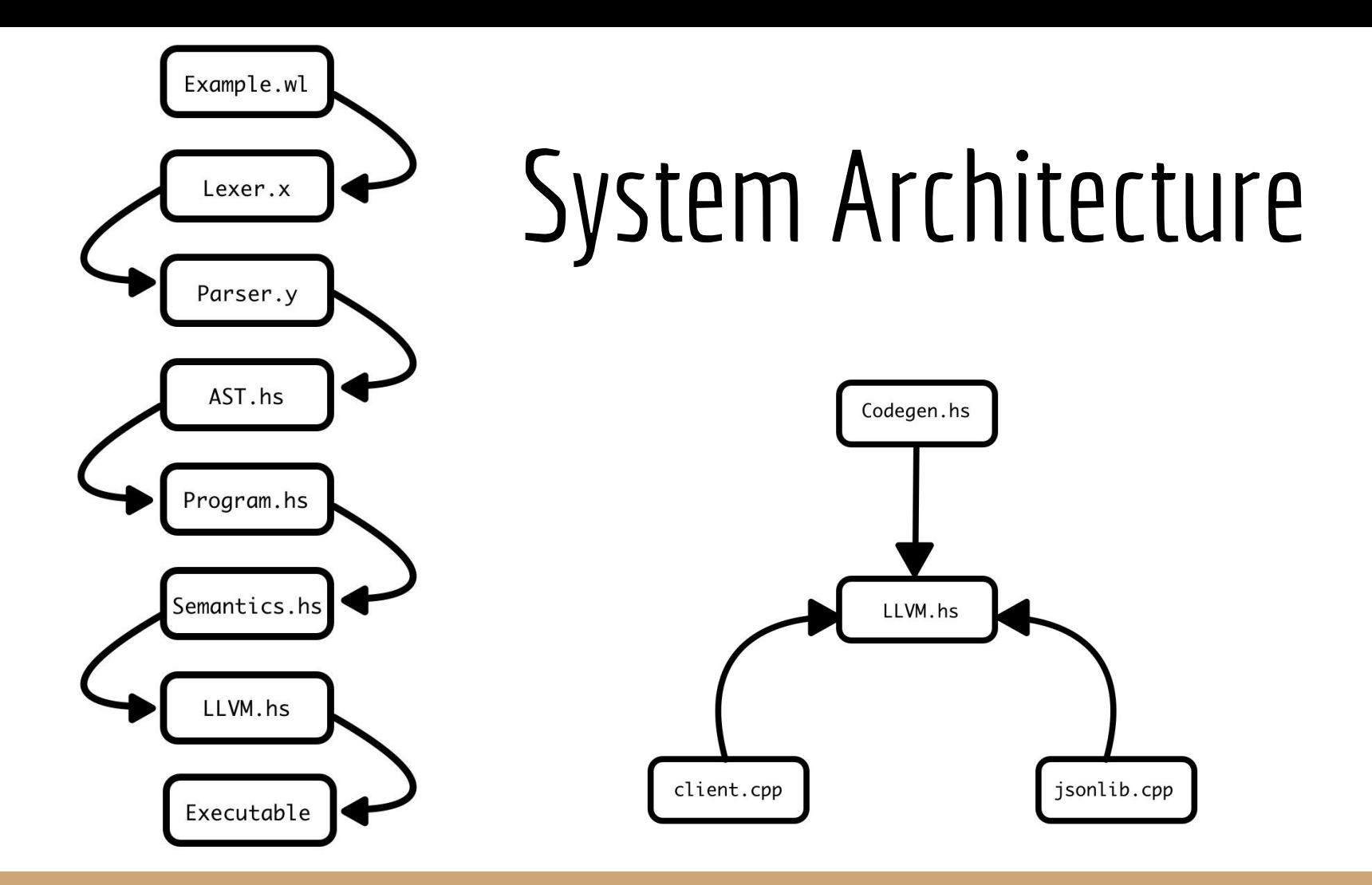

## Weblang Design Decisions

- Web-centric: Functions are Endpoints
	- Compiled functions are exposed as a server
	- External endpoints are just used as functions
	- Everything is JSON
	- Functions take and return one JSON argument
- Declarative interface to APIs
- Type system: Some static, some dynamic
- Types as primitive-predicate pairs

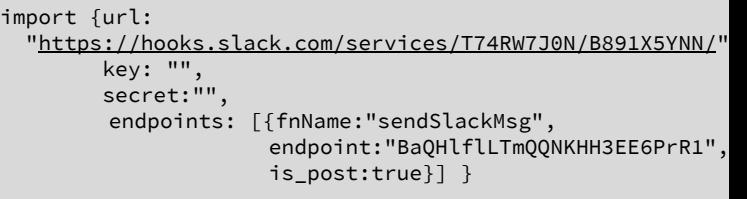

include "slackAPI.wl"

slack arg : Str -> Obj

sendSlackMsg {text: arg}

## Data Types

- JSON: Obj, Arr, Str, Num, Bool, Null
	- Arbitrary nesting of containers

- Semi-statically typed
	- Static whenever possible; dynamic whenever not
	- Because we rely on data from the web, we can't assume types we receive
	- Asserts and pre- and post- conditions

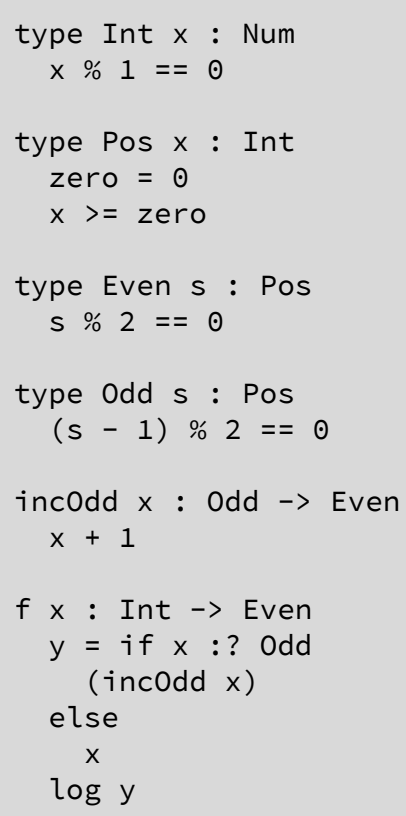

#### Development Timeline

- Followed class deliverables timeline
- Back and forth with editing components as dependencies and ideas changed
- Weekly "sprints"
- Check ins with TA (Lizzie)

Contributions to master, excluding merge commits

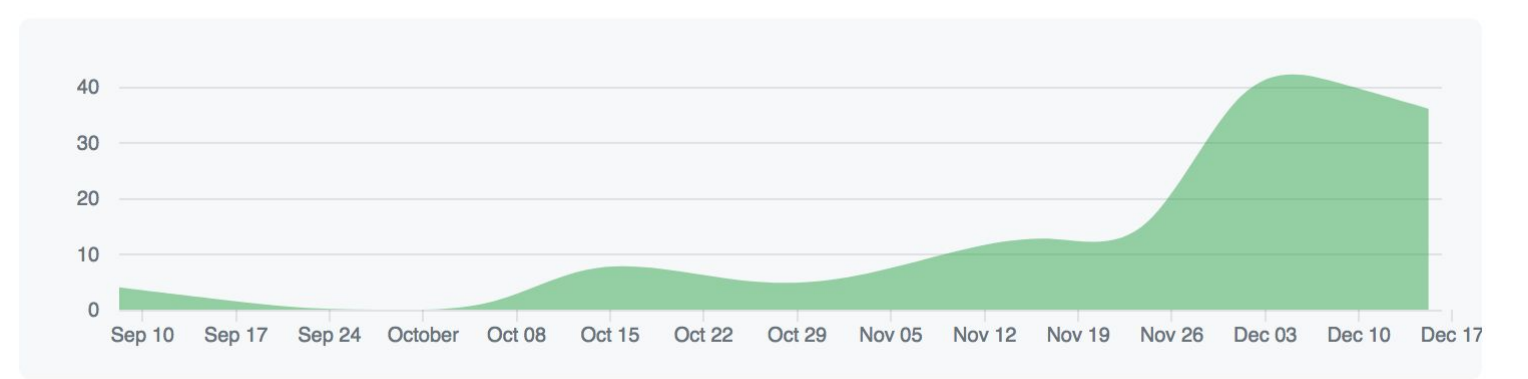

## Testing, Continuous Integration, and the Stdlib

- Compared sample programs to expected output text files using a python script.
- Ran the test suite with Travis CI
- Stdlib functions:
	- GCD
	- Bubblesort
	- Contains
	- Average
	- Create Fixed Array

# Demo Programs

- 1. Sending a slack message
- 2. Activating Travis Build
- 3. Email -> Text GCD
- 4. The GRAND finale